## Camera Raw Presets Free Download 2019.XMP EPS

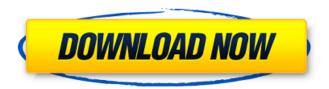

Download Preset Photoshop Xmp Crack Patch With Serial Key Download For Windows

[See the complete guide to Photoshop CS6 photo-editing tools] Hundreds of thousands of users have downloaded Photoshop to create images of any kind, from a wedding photo to a promotional advertisement. Below is a list of

1 / 19

the top 10 Photoshop hacks. Some are well known, but they can be used for more than creating a photo. There are also several tutorials that teach various aspects of Photoshop, so look for them online. 1. Vectors Vectors are shapes that can be moved as digital artwork. They can be used to create logos, buildings, posters, and other marketing material. Creating vectors in Photoshop is much easier than using vectorbased applications such as InDesign, Illustrator, and Corel

2/19

Draw. InDesign's paths are based in curves, which means they cannot create straight edges. Vector-based applications provide a greater level of control and allow for custom linetypes and special effects. Photoshop's shape tools can be used to create shapes quickly and create different linetypes. For example, the text tool can be used to create a custom linetype. If used in conjunction with the type tool, it's possible to create a custom font. There is also a beveling and shadowing tool to

create shading and effects that cannot be created in a vectorbased tool. [Learn how to design your own custom font with a Photoshop tutorial 2. Paths Paths are comprised of lines, circles, and other geometric shapes that are used to create vector graphics. Many beginners try to use paths to create artwork, but they never get far because paths can only be created in curves. InDesign's paths have a greater versatility, but they cannot create the straight lines needed to create logos or posters.

To make a vector graphic in Photoshop, start by creating a path. This can be done by using the shape tools, or by drawing freehand. Then, you can move the path around and manipulate it as a shape. [3 Photoshop tips to make your photos pop] 3. Photo Masking Masking is the ability to remove part of an image or add to an image. Say you want to make a cool watermark on a photograph of your dog or your baby. You can do this in Photoshop by creating a layer, setting the blend mode, and

moving a custom-made icon around the layer. Using the gradient tool, you can drop in your watermark. [How to use Photoshop layers to edit photos]

Download Preset Photoshop Xmp Crack + For PC

It is a powerful tool, but it is not ready for professional usage. The advanced features and quality of the program are very similar to those of the full-fledged version. Therefore, if you are new to the program you will not learn much

from Elements. However, once you start learning it, you will be able to use Elements in many ways that you could not do with the full version. We have divided the guide into the following parts: Tools used The software is used to edit, create, and save images. It is a very important feature of the program. To edit an image, you will have to make it smaller, bigger, or delete unwanted objects. The operations you apply will also change the original image. You can also apply effects

that change the overall appearance. It is also common to rename images or apply effects to them. The program can upload images to websites or manipulate them in other ways as well. The features of the software are the same in Elements and Photoshop. GIMP is free software that is as powerful as Photoshop and is an alternative to the program. However, it is not as easy to use as Photoshop and less popular. You

However, it is not as easy to use as Photoshop and less popular. You will need to be comfortable with the command line to master it.

The program has a small community who help in developing new features. What's New in Photoshop CS6 and Elements 10? Adobe Photoshop and Photoshop Elements have many new features in versions 10 and 6. In this part, we will cover the important features of both programs. Photoshop CS6 – Layer panels Layer panels have been replaced with Layers panel. You can now use multiple layers to create complex images. Each layer will have a graphical title. These

titles help you organise your layers. You can drag and drop them to change their position. You can drag the layers and combine or separate them as well. The Layers panel gives you many options for working with layers like undoing or erasing them, moving them, hiding them, changing the position of them, merging them and many more. Layers panel Layer Mask Each layer has a layer mask. You can use the layer mask to hide or show part of a layer. You can use it to create special effects, clone

## and heal an image. You will be able to view the layer mask while editing an image. 05a79cecff

Download Preset Photoshop Xmp Crack With Key Free Download

What's New In?

Q: Minimizing expense on sending copies of application I have an application in JavaScript that is available for download. It is available on iOS, Android, Windows Phone and Windows 8. There is a trial version which comes with a 30 days license, after which the customer has to subscribe to the full version. Currently, I've opted for the following strategy to get copies to users: Send users a copy on iTunes when they purchase the full

version (they already own a trial version). Send users a code via email. If they enter that code on my website, they can download my application. Send users a code via SMS. If they enter that code on my website, they can download my application. Send users a code via Facebook. If they enter that code on my website, they can download my application. I have also created a facebook page for my application. There is a significant amount of friction in how the code is transmitted to

users. While it is a lot of work to do it manually, I am afraid of two things: I make people pay for a 30 days trial version when a month isn't even enough to try my application. My full version cost more than some people can afford. My questions are: Should I be concerned? Should I be trying to be more proactive? Are there any good strategies on how to automate the process to reduce friction? A: Should I be concerned? Should I be trying to be more proactive? No. If you're

trying to sell an app, people should purchase a paid version if they want to support you. I can see some very significant friction in what you're doing now - for many people it's just too much effort. You might do better with a service which does it for you. There's a lot of services on the web where you can do this kind of thing. Are there any good strategies on how to automate the process to reduce friction? Nope. A: I would take a look at a third-party service such as App Installs and then add on

your own "Thank you for subscribing" message. If you do it on your own website, there's two main friction factors: Signing up and getting the email/SMS/Facebook links. One of them involves handing over a lot of personal information (email, full name, contact information). System Requirements For Download Preset Photoshop Xmp:

Minimum: OS: Windows 7/Vista (32-bit & 64-bit) Processor: Pentium 4 1.6 GHz (1.8 GHz recommended) or higher Memory: 2 GB Graphics: DirectX 10 compliant graphics card Hard Disk: 4 GB of free hard disk space DirectX: DirectX 9.0 compatible graphics card or better. Sound Card: DirectX compatible sound card with DSP Network: Broadband internet connection Additional Notes: Maximum:

## Minimum: OS: Windows

https://thevalleyvoice.ca/advert/get-adobe-photoshop-what-is-the-quick-selection-tool-do-you-like-this/

https://delicatica.ru/2022/07/01/adobe-photoshop-7-0-1-universal-free-download-borrow-and/

http://sourceofhealth.net/2022/07/01/adobe-photoshop-cs3-update-4-2/

https://enddorn.de/sites/default/files/webform/berrandr778.pdf

https://solaceforwomen.com/21-free-circular-patterns-for-photoshop/

https://castingcove.com/2022/07/adobe-photoshop-download-for-windows

https://progressivehealthcareindia.com/2022/07/01/free-adobe-photoshop-2020/

https://www.tresors-perse.com/wp-content/uploads/2022/07/heljam.pdf

http://wadimakkah.co/blog/index.php?entryid=2962

http://www.cromwellct.com/sites/g/files/vyhlif2976/f/uploads/20160930142853642.pdf

http://www.vidriositalia.cl/?p=28061

https://www.tailormade-logistics.com/sites/default/files/webform/download-photoshop-2020-full-version.pdf

https://sfinancialsolutions.com/download-adobe-photoshop-7-0-full-crack-b2211097/

https://www.tailormade-logistics.com/sites/default/files/webform/peryama223.pdf

http://tekbaz.com/2022/07/01/nik-collection-plug-in-for-free/

https://happyfeet-shoes.gr/quality-gradingly-materials-for-free-at/

https://www.teppichreinigung-schoeneiche.de/how-can-i-download-adobe-photoshop-cs3-2-for-free-adobe-help/

https://concourse-pharmacy.com/2022/07/01/adobe-photoshop-7-0-with-serial-number-crack-download/

https://abckidsclub.pl/mixer-brush-slow-objects-survival-training-academy/

https://nesiastore.com/wp-content/uploads/2022/07/use adobe photoshop online free without download.pdf